# Lesen und Schreiben von ASCII-Files

## ASCII- und Binärfiles

Unter ASCII-, Text- oder formatierten Files versteht man eine Form der Darstellung, bei der die gesamte in einem File zu speichernde Information—egal, ob es sich um Text oder Zahlen handelt—einfach als Folge von Zeichen interpretiert wird, die dann durch ihre ASCII-Codes numerisch dargestellt werden. Das hat den Vorteil, daß die Files direkt mit einem Editor oder Pager lesbar und relativ portabel sind. Andererseits müssen dabei auch Zahlen in Zeichenketten umgewandelt werden, was zu einem relativ hohen Platzbedarf führt. So benötigt man etwa zur Darstellung der Zahl 1.234567e+08 als Zeichenkette 12 Bytes, obwohl dieser Wert bequem in eine 32-Bit-Variable, also 4 Bytes, paßt. Dazu kommt, daß die Umwandlung von Floating Point-Zahlen in Zeichenketten (wegen des Übergangs zwischen binärer und dezimaler Darstellung) nicht verlustfrei ist: Schreibt man eine solche Variable auf ein File und liest sie wieder ein, so ist nicht garantiert, daß man Bit für Bit denselben Wert erhält.

Im Gegensatz dazu wird bei *unformatierten* oder Binärfiles ein direktes Abbild der Speicherinhalte auf das File geschrieben. Da dabei keine Konversion stattfindet, ist diese Form der Speicherung verlustfrei und wesentlich platzsparender. Allerdings sind Binärfiles nicht mehr mit "freiem Auge" (Editor) lesbar und wegen der Verwendung der maschinenspezifischen Zahlendarstellung auch kaum portabel. Ist insbesondere das Wissen um Typ und Reihenfolge der Daten einmal verloren gegangen, so kann es unmöglich sein, die im File enthaltene Information zu rekonstruieren.

### Logische Einheiten und File-Pointer

Vor dem Lesen oder Schreiben eines Files muß vom Programm eine Zuordnung zwischen einem sprachspezifischen Identifikationsmechanismus und dem Filenamen im Betriebssystem hergestellt werden. Dieser Identifikationsmechanismus ist in F die logische Einheit (ein ganzzahliger Wert, mit dem ein "Kommunikationskanal" verknüpft wird), in C der File-Pointer (ein Pointer auf eine Struktur, in der Informationen uber das File zusammengefaßt sind). Die Herstellung ¨ dieser Zuordnung nennt man das "Offnen" eines Files. Danach können die eigentlichen Leseoder Schreiboperationen auf dem File vorgenommen werden. Die Zuordnung zwischen logischer Einheit/File-Pointer und File hebt man auf, indem man das File "schließt". Die Reihenfolge ist also:

- 1. File öffnen
- 2. Lese- und/oder Schreiboperationen
- 3. File schließen.

Files können zu beliebigen Zeitpunkten im Programm geöffnet und geschlossen werden. Es können mehrere Files gleichzeitig "offen" sein, zwischen denen dann durch die zugeordneten logischen Einheiten bzw. File-Pointer unterschieden wird.

## Öffnen und Schließen von Files

In F öffnet man ein File durch den Befehl

```
open(unit=unit,file=file,status=status,action=action[,...])
```
Dabei sind die zwingend vorgeschriebenen Parameter

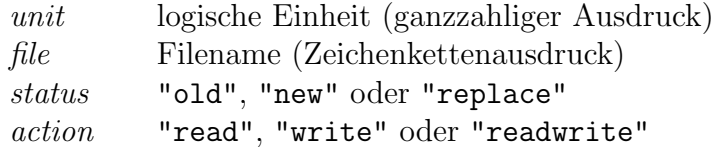

Daneben gibt es noch eine Reihe optionaler Parameter wie form="formatted" (Standardannahme) oder "unformatted" und position="rewind" oder "append" (Positionierung auf Beginn bzw. Ende des Files). Das File wird geschlossen mit

```
close(unit=unit)
```
Im Unterschied zu F, wo die logische Einheit beliebig wählbar ist (aber natürlich eindeutig sein muß), ist in C der File-Pointer durch den Rückgabewert der Funktion fopen gegeben und daher vom System bestimmt. Es muß also zunächst ein File-Pointer vom Typ FILE deklariert werden

FILE \*filepointer;

Das File wird dann geöffnet mit

 $filepointer=fopen(file,mode);$ 

Hier ist der Zeichenkettenausdruck *file* wieder der Filename, und mode bezeichnet den Zugriffsmodus mit den möglichen Werten

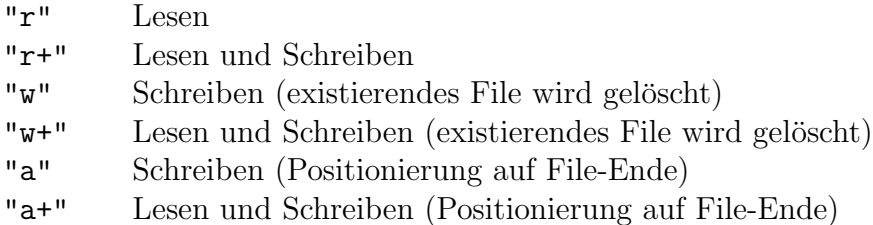

Das File wird geschlossen mit

fclose(filepointer);

#### Lese- und Schreibbefehle

Die eigentlichen Lese- und Schreibbefehle für formatierte Files sind in F genau dieselben wie für die Ein/Ausgabe auf Tastatur und Bildschirm, nur wird statt unit=\* jetzt die logische Einheit angegeben, mit der das File geöffnet wurde. Das heißt also für Lesen von einem File mit der zugeordneten logischen Einheit unit

read(unit= $unit,$ fmt="(format)") variable\_list

und für Schreiben auf ein File

 $write(unit=unit,fmt="(format)")$  expression\_list

In C treten an die Stelle von scanf und printf die Funktionen fscanf und fprintf, die als zusätzliches erstes Argument den dem File zugeordneten File-Pointer enthalten, sonst aber vollkommen analog zu scanf und printf sind. Man liest also in C von einem formatierten File mit

```
fscanf(filepointer, "format", variable_list);
```
und schreibt mit

```
fprintf(filepointer, "format", expression_list);
```
Das Lesen und Schreiben von Files erfolgt grundsätzlich sequentiell. In beiden Sprachen gibt es aber noch zusätzliche Befehle zur genaueren Positionierung auf Files. F kennt außer sequentiellen Files auch noch (bei Binärfiles) den Typ des Direktzugriffsfiles.